## Контрольная работа по информатике 8 ФМ

1. В одной из кодировок Unicode каждый символ кодируется 16 битами. Вова написал текст (в нём нет лишних пробелов):

«Лев, еж, слон, олень, тюлень, носорог, крокодил,

аллигатор - дикие животные».

Затем он вычеркнул из списка название одного из животных. Заодно он вычеркнул ставшие лишними запятые и пробелы - два пробела не должны идти подряд. При этом размер нового предложения в данной кодировке оказался на 8 байт меньше, чем размер исходного предложения. Напишите в ответе вычеркнутое название животного.

2. От разведчика было получено сообщение:

## 001001110110100

В этом сообщении зашифрован пароль - последовательность русских букв. В пароле использовались только буквы А, Б, К, Л, О, С; каждая буква кодировалась двоичным словом по таблице, показанной на рисунке. Расшифруйте сообщение. Запишите в ответе пароль.

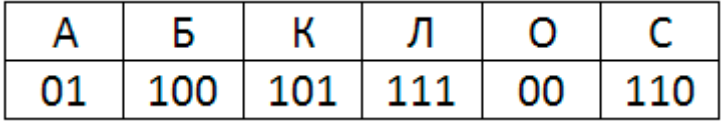

3. Напишите наименьшее число х, для которого истинно высказывание:  $(x > 16)$  И НЕ (х нечётное)

4. Между населёнными пунктами А, В, С, D построены дороги, протяжённость которых (в километрах) приведена в таблице. Определите длину кратчайшего пути между пунктами А и С. проходящего через пункт В. Передвигаться можно только по дорогам, протяжённость которых указана в таблице.

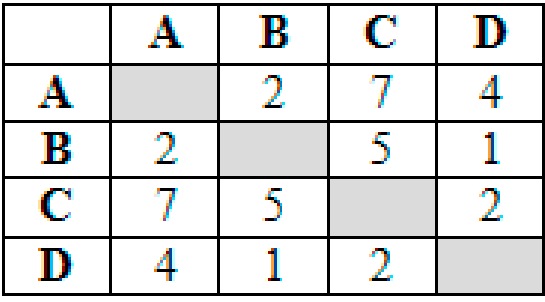

5. У исполнителя Альфа две команды, которым присвоены номера:

1. прибавь 1

2. умножь на b

(b - неизвестное натуральное число; b  $\geq$  2) Выполняя первую из них, Альфа увеличивает число на экране на 1, а выполняя вторую, умножает это число на b. Программа для исполнителя Альфа - это последовательность номеров команд. Известно, что программа 11211 переводит число 6 в число 82. Определите значение b.

6. ана программа:

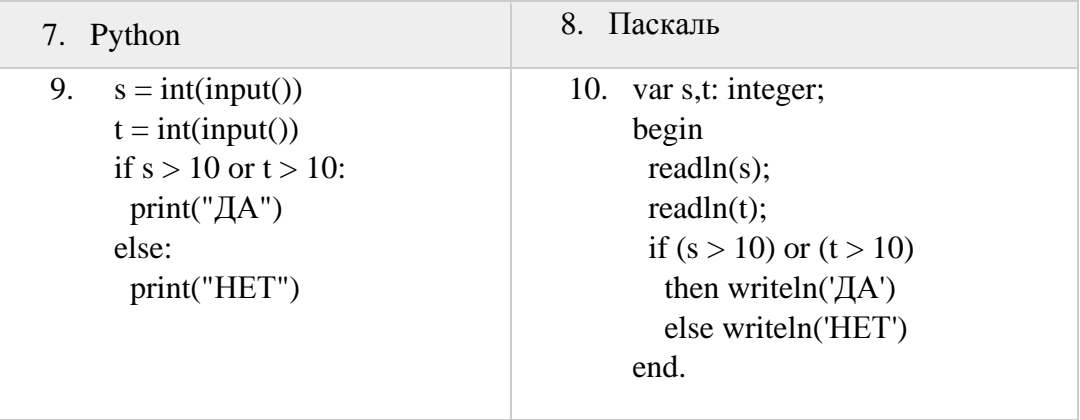

Было проведено 9 запусков этой программы, при которых в качестве значений переменных *s и t* вводились следующие пары чисел:

 $(1, 2)$ ;  $(11, 2)$ ;  $(1, 12)$ ;  $(11, 12)$ ;  $(-11, -12)$ ;  $(-11, 12)$ ;  $(-12, 11)$ ;  $(10, 10)$ ;  $(10, 5)$ 

Сколько было запусков, при которых программа напечатала «ДА»?

7. Среди приведённых ниже трёх чисел, записанных в различных системах счисления, найлите максимальное и запишите его в ответе в лесятичной системе счисления. В ответе запишите только число, основание системы счисления указывать не нужно.

## 2316, 328, 111102

8. Сколько файлов с расширением .txt содержится в подкаталогах каталога Проза (архив oge12.zip)? В ответе укажите только число.

9. Создайте в текстовом редакторе документ и напишите в нём следующий текст. точно воспроизведя всё оформление текста, имеющееся в образце. Данный текст должен быть написан шрифтом размером 14 пунктов. Основной текст выровнен по ширине, и первая строка абзаца имеет отступ 1 см. В тексте есть слова, выделенные жирным шрифтом, курсивом и подчёркиванием.

При этом допустимо, чтобы ширина Вашего текста отличалась от ширины текста в примере, поскольку ширина текста зависит от размера страницы и полей. В этом случае разбиение текста на строки должно соответствовать стандартной ширине абзаца.

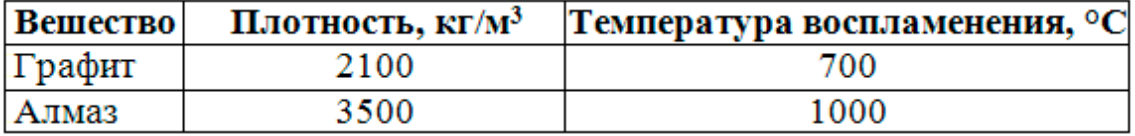